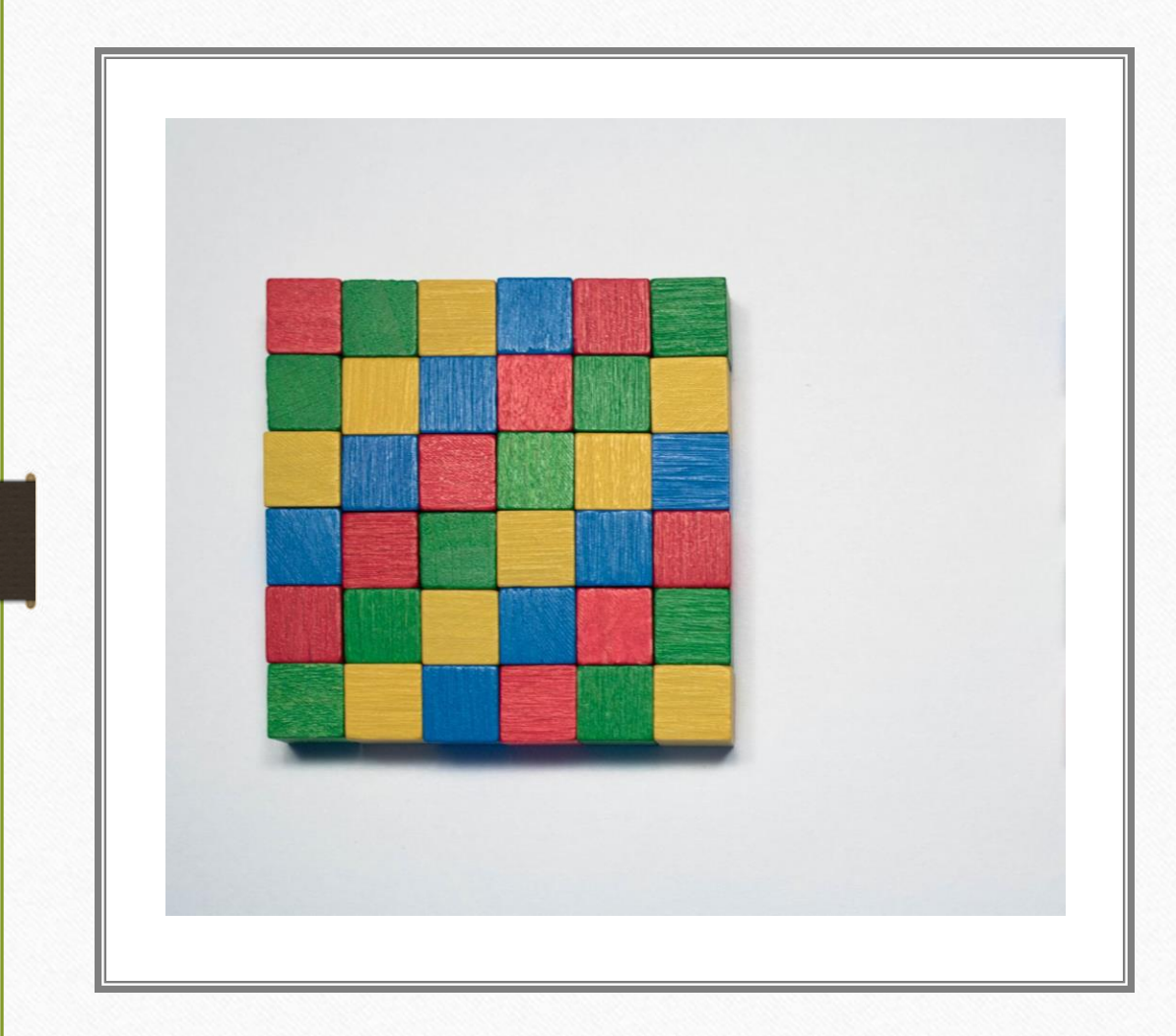

# Multimédia

Úvod do ICT, 10. října 2022

# Komprese dat

- Bezeztrátová
	- Žádný bajt se nesmí ztratit dokumenty, programy, data obecně
	- · [ZIP,](https://cs.wikipedia.org/wiki/ZIP_(souborov%C3%BD_form%C3%A1t)) proprietární [RAR](https://cs.wikipedia.org/wiki/RAR) "dědečkové oboru"
	- [Brotli,](https://en.wikipedia.org/wiki/Brotli) [XZ,](https://cs.wikipedia.org/wiki/Xz) [Zstd \(Zstandard\)](https://cs.wikipedia.org/wiki/Zstandard) moderní otevřené formáty, rychlejší, s lepším kompresním poměrem, s možností paralelní implementace …
- · Ztrátová
	- Používá se pro zaznamenání obrázků, zvuků a videa

## Formáty bitmapových obrázků

#### • JPEG

- Ztrátová komprese, vhodné pro fotografie
- PNG
	- Bezeztrátová komprese, vhodné pro grafiku (např. loga)
- GIF
	- Bezeztrátová komprese, 8bitová paleta, jednoduché animace
- [WebP,](https://www.vzhurudolu.cz/prirucka/webp) [HEIF,](https://cs.wikipedia.org/wiki/High_Efficiency_Image_File_Format) [AVIF,](https://www.vzhurudolu.cz/prirucka/avif) [JPEG XL](https://cs.wikipedia.org/wiki/JPEG_XL)
	- Moderní formáty pro webové stránky, viz příběh [JPEG XL na root.cz](https://www.root.cz/clanky/ani-heic-ani-avif-ale-jpeg-xl-bude-nastupcem-stareho-jpegu/)

# Vektorová grafika

#### • SVG

- Značkovací jazyk popisující vykreslení "vektorů" (křivek)
- Postscript, EPS
	- Formát pro kvalitní tisk
- PDF, AI, CDR
	- I v těchto souborech lze mít vektorovou grafiku
- "Vektorizace" bitmapových (rastrových) obrázků
	- Je možné pro "málo složité" obrázky, např. kresbu od ruky

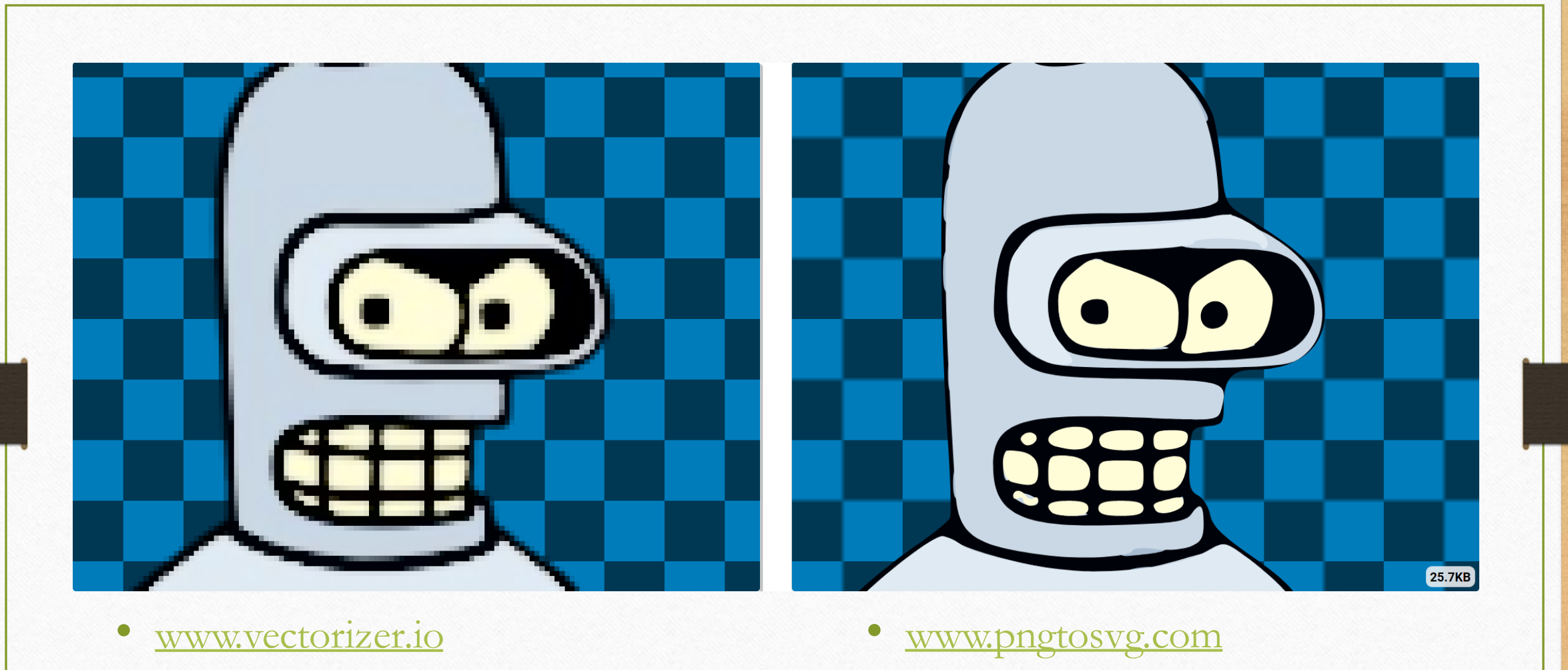

• [vectormagic.com](https://vectormagic.com/)

- [www.autotracer.org](https://www.autotracer.org/)
- [Inkscape](https://inkscape.org/cs/)

## RGB versus CMYK versus jiné

- RGB red, green, blue
	- Aditivní model skládání barev přidáváme světlo (světla barevných reflektorů)
	- Na počátku je černá (monitor), lze "vyzářit" až do bílé
- CMYK cyan, magenta, yellow + key/black
	- Subtraktivní model skládání barev odebíráme světlo (překrývání barevných folií)
	- Na počátku je bílá (papír), mícháním lze získat šedou
- [HSL/HSV](https://cs.wikipedia.org/wiki/HSV) míchání odstínu, sytosti a světlosti/hodnoty
- [Pantone](https://www.pantone.com/eu/en/color-systems/pantone-color-systems-explained) systém "přímých" barev pro tisk [sablony.muni.cz](https://sablony.muni.cz/)

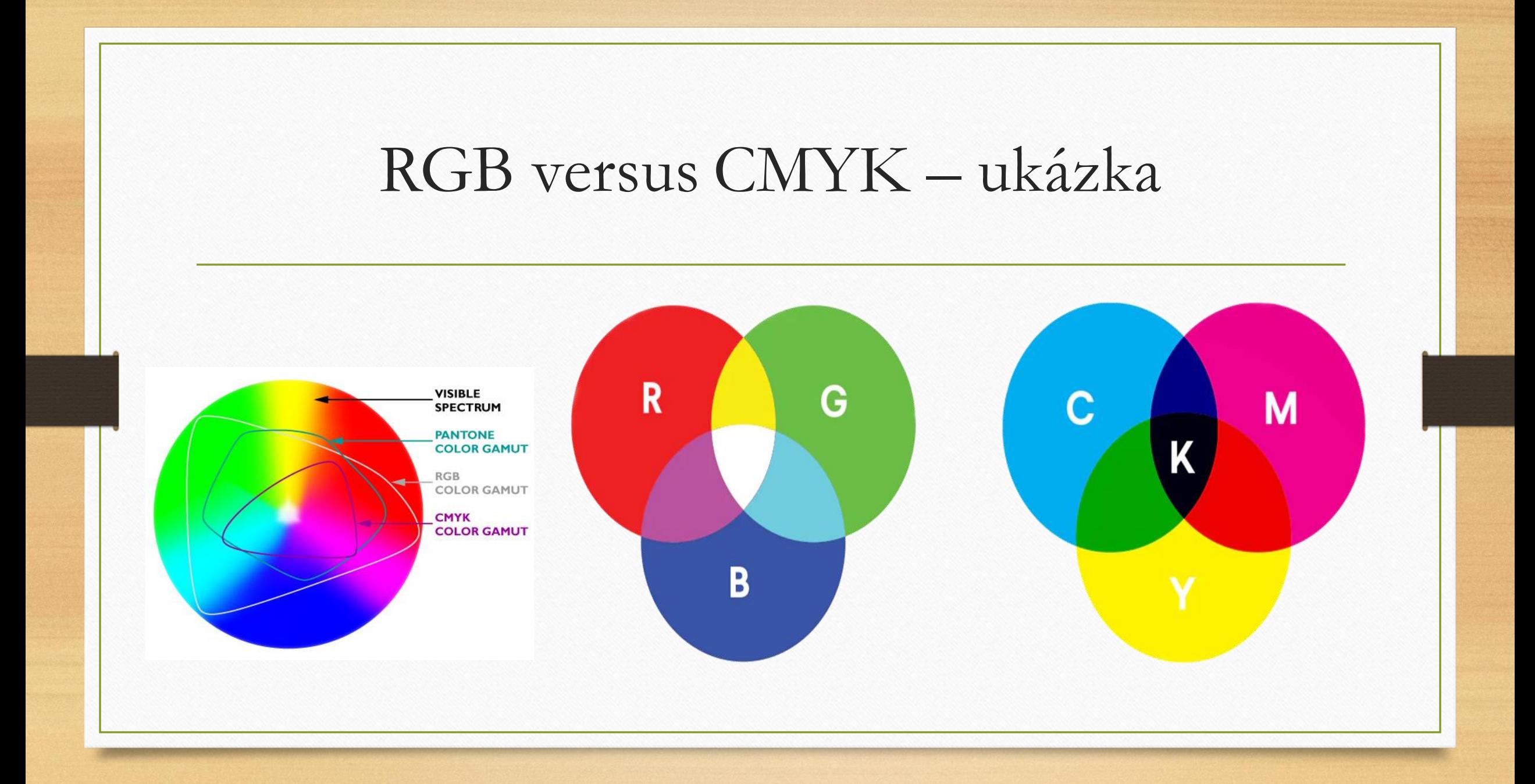

## Editace fotografií

#### • Ořez

- [Zlatý řez,](https://cs.wikipedia.org/wiki/Zlat%C3%BD_%C5%99ez) pravidlo třetin
- Vyvážení barev
	- Skrze [histogram](https://cs.wikipedia.org/wiki/Histogram) úrovní nebo křivky
- Filtry
	- Doostření, redukce červených očí, umělecké filtry
- Retuše
	- Ruční editace, práce s vrstvami, průhlednost ([alfa kanál\)](https://cs.wikipedia.org/wiki/Alfa_kan%C3%A1l)
- [Pixlr](https://pixlr.com/)
- [Canva](https://www.canva.com/)
- [Fotor](https://www.fotor.com/)
- [Photoeditor.com](https://www.photoeditor.com/)

Dithering – rozptyl barev 16 mil. barev 8 barev 8 rozptýlených přiblížení barev [Dithering ve slovenské Wikipedii](https://sk.wikipedia.org/wiki/Dithering_(po%C4%8D%C3%ADta%C4%8Dov%C3%A1_grafika))

### Co ještě k obrázkům?

- Další formáty
	- ICO, BMP, TIFF, RAW, PSD, XCF
- [ICC profily](https://cs.wikipedia.org/wiki/Barevn%C3%BD_profil)
	- Převodníky mezi různými barevnými modely
- Metadata obrázků
	- Exif, XMP
- · [Kvalitní obrázky dnes už umí "kreslit" umělá inteligence](https://finmag.penize.cz/spolecnost/436874-jak-na-generovani-obrazku-a-textu-tipy-ve-finmag-newsletteru)

male student portrait, intricate, elegant, highly detailed, digital painting, matte, sharp focus, illustration

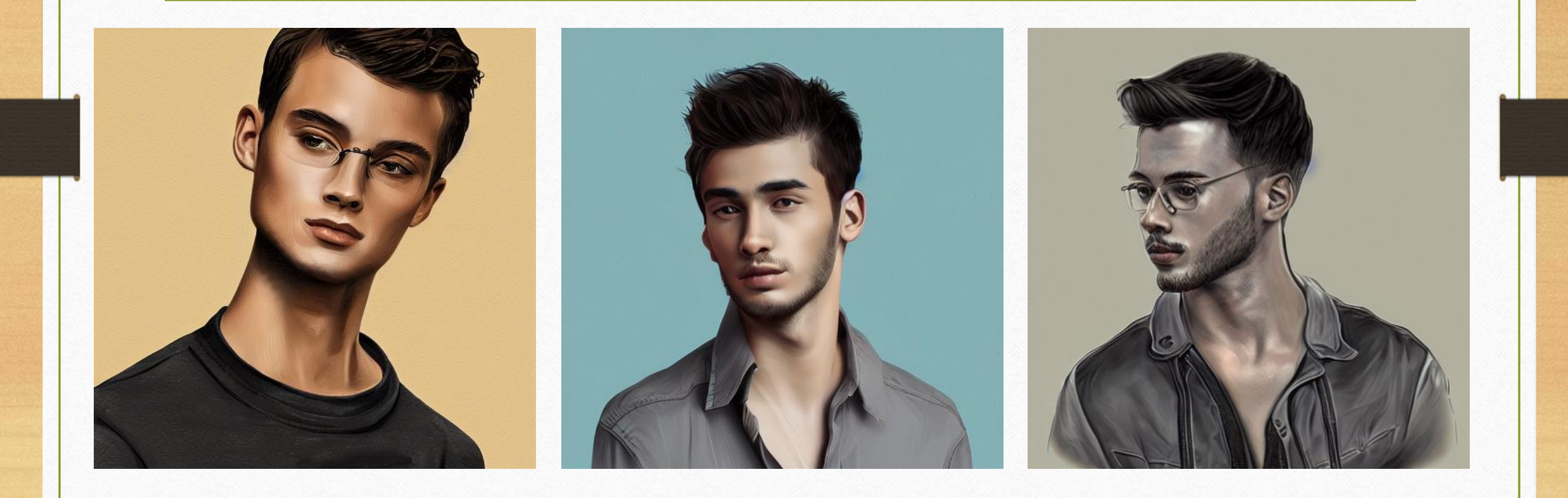

## Digitalizace zvuku

- Na vstupu je analogový signál vlnění
	- Vzorkovací frekvence jak často zjišťujeme hodnotu
		- 8 kHz = telefon, 22 kHz = lidské ucho, 44,1 kHz = Audio CD
	- [Kvantování](https://cs.wikipedia.org/wiki/Kvantov%C3%A1n%C3%AD_(sign%C3%A1l)) přiřazení hodnoty (velikost amplitudy)
		- Ztrátový proces, při kterém vzniká kvantizační šum
- Zvukové kanály
	- Mono, stereo, prostorový zvuk

### Zvukové formáty

- WAV, PCM odpovídá obsahu zvukového CD
	- Nekomprimovaný bezeztrátový formát
- FLAC
	- Nejrozšířenější komprimovaný bezeztrátový formát
- MPEG-1 audio layer III *aka* MP3, AAC, OGG
	- Ztrátové formáty, cílem je významně snížit velikost souborů
	- Z audionahrávky jsou vypuštěny informace, které člověk "neslyší"
- Spousta dalších zejména "profesionálních" formátů

# Software pro práci se zvukem

- Převodníky, editory
	- LAME MP3-enkodér, [Audacity,](https://www.audacityteam.org/) [TwistedWave,](https://twistedwave.com/) [AudioMass](https://audiomass.co/), [BearAudioTool](https://www.bearaudiotool.com/cs/), …
- Přehrávače
	- Těch jsou spousty, třeba i s titulky, doporučuji [VLC media player](http://www.videolan.org/)
- Editory metadat
	- Nejrozšířenější formát je ID3 používaný u soborů MP3
- Další
	- Vypalování audio CD, zvukové efekty, nástroje pro DJ's, [generování hudby pomocí AI](https://www.lupa.cz/aktuality/poslechnete-si-muziku-kterou-na-cvut-slozila-umela-inteligence/)

### Zaznamenávání videa

- Jako u analogového filmu promítání obrázků v rychlém sledu za sebou
	- Obvykle 24, 25 nebo 30 snímků za sekundu
	- Použitelné minimum je polovina, profi video používá dvojnásobek
- Kvůli úspoře místa:
	- Se u jednotlivých snímků používá ztrátová komprese (nevidíme "detaily")
	- Se využívá informací z předchozích (i budoucích snímků) snímky [I, P a B](https://cs.wikipedia.org/wiki/Typ_sn%C3%ADmku) u MPEG
	- Je zapotřebí dostatečný výpočetní výkon (lepší komprese vyžaduje lepší počítač)

### Rozlišení videa

- $720 \times 576 DVD$ 
	- původní TV
- 720<sub>p</sub> HD
- 1080p Full HD
- $2160p 4K$
- $4320p 8k$

 $\bullet$  …

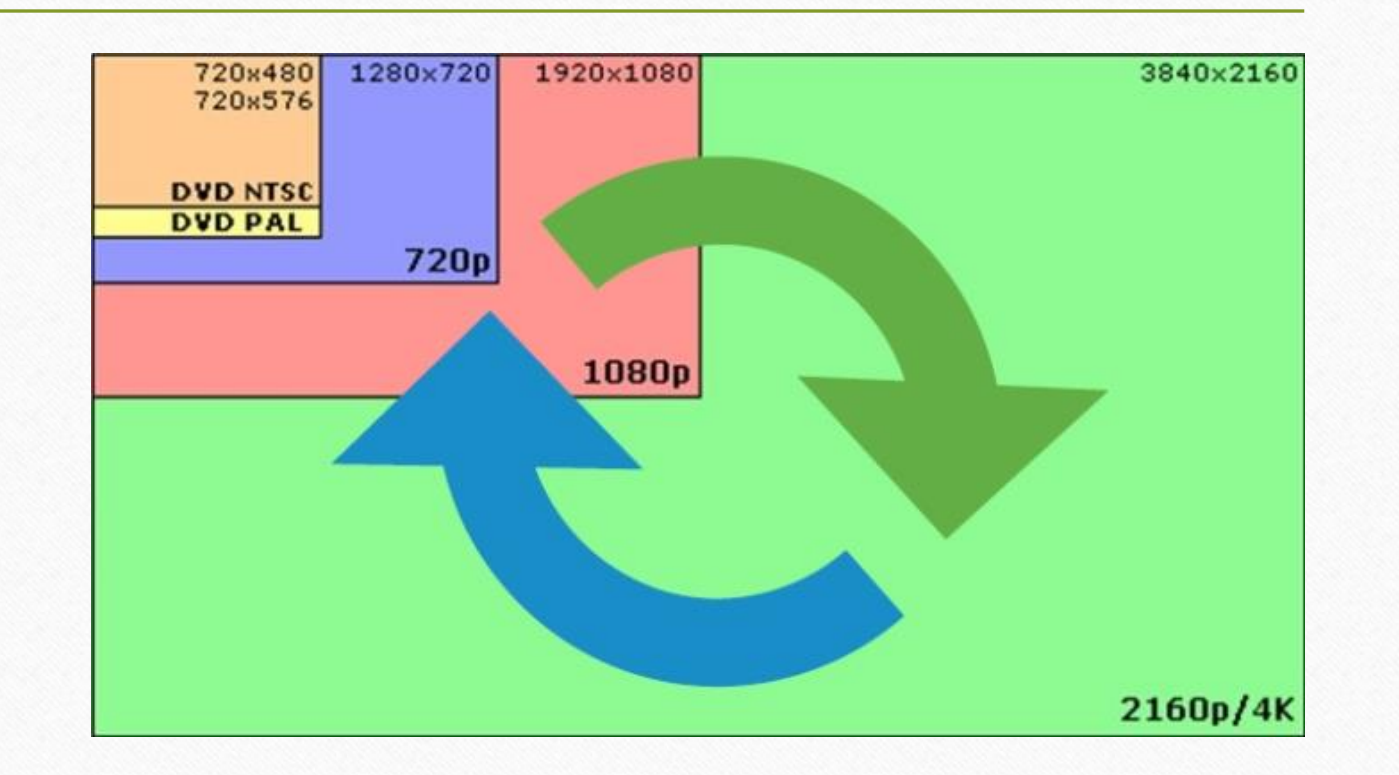

# Další, video" pojmy

#### · [Prokládané video](https://blog.video.ibm.com/streaming-video-tips/interlaced-video-deinterlacing-for-streaming/)

- V rámci každého snímku je zakódován jen "půl obraz" všechny liché nebo všechny sudé řádky na střídačku. Efekt "plynulejšího" obrazu, problémy při zpracování.
- HDR video
	- Namísto 8bitů na jednu barvu se používá 10 či více bitů lepší barevné podání
- 3D video
	- Triky jako polarizací či střídavým zakrýváním obrazu pro levé a pravé oko se dociluje toho, aby každé oko vidělo scénu trochu jinak – mozek spojí v prostorový obraz

## Video formáty

- **Kontejner** 
	- Formát pro uložení různých stop filmu video, zvuk, titulky
	- AVI, MP4, MKV (Matroska), OGG, WebM, VOB, 3GP
- MPEG, MPEG-2, MPEG-4, H264 (AVC), H265 (HEVC)
	- Komerční svět diktující směr vývoje
- Theora, Daala, VP8, VP9, AV1
	- Svobodný svět snažící se konkurovat

# Úpravy videa na počítači

- Nahrávání, spojování
	- Z (web)kamery
	- Záznam obrazovky
	- Promítání fotografií
- Filtry
	- Ořez, poměr stran
	- Odstranění prokládání
	- Umělecké

• Střih

- Např. odstranění reklamních bloků při nahrávkách z televize
- Převod do jiného formátu
	- Ztráta kvality, výpočetní výkon, časová náročnost
- Synchronizace, mixování
	- Audiostopy, titulků

### Domácí úkol

- **Vytvořit grafický letáček – pozvánku do [knihovny](https://www.econ.muni.cz/stredisko-vedeckych-informaci)**
- S využitím všech tří dodaných fotografií
	- Fotky nutno ořezat, barevně odladit a případně přidat efekty
- Výsledkem bude leták jeden obrázek formátu A4
	- Respektive v poměru 2:3, rozlišení minimálně 1 000 × 1 500 bodů
- Povinnou součástí bude zvací text
	- Nepovinně lze pracovat s linkami, pozadím, okrajem, dalšími ilustračními obrázky …